## **Permission concept**

Authorization management in the Project-Time module is based on the loose groups [losen Gruppen](http://extranet.workflow.at/daisy/personalwolke-admin/6161-dsy.html?language=4)<sup>1</sup> described below.

- XX-PTM-Usr *Project Time User* This group is for all users who book project times.
- XX-PTM-Mgmt *Project Time Management* This group is for managers. A supervisor can view project times of employees and change them if necessary.
- XX-PTM-ProjMngr *Project Time Project Manager*  This group is for project managers who can evaluate projects.
- XX-PTM-Admin *Project Time Administrator*  Project Time Administrators create and manage projects and their associated permissions.

## By adding the users to the individual loose groups, they receive the following menu items:

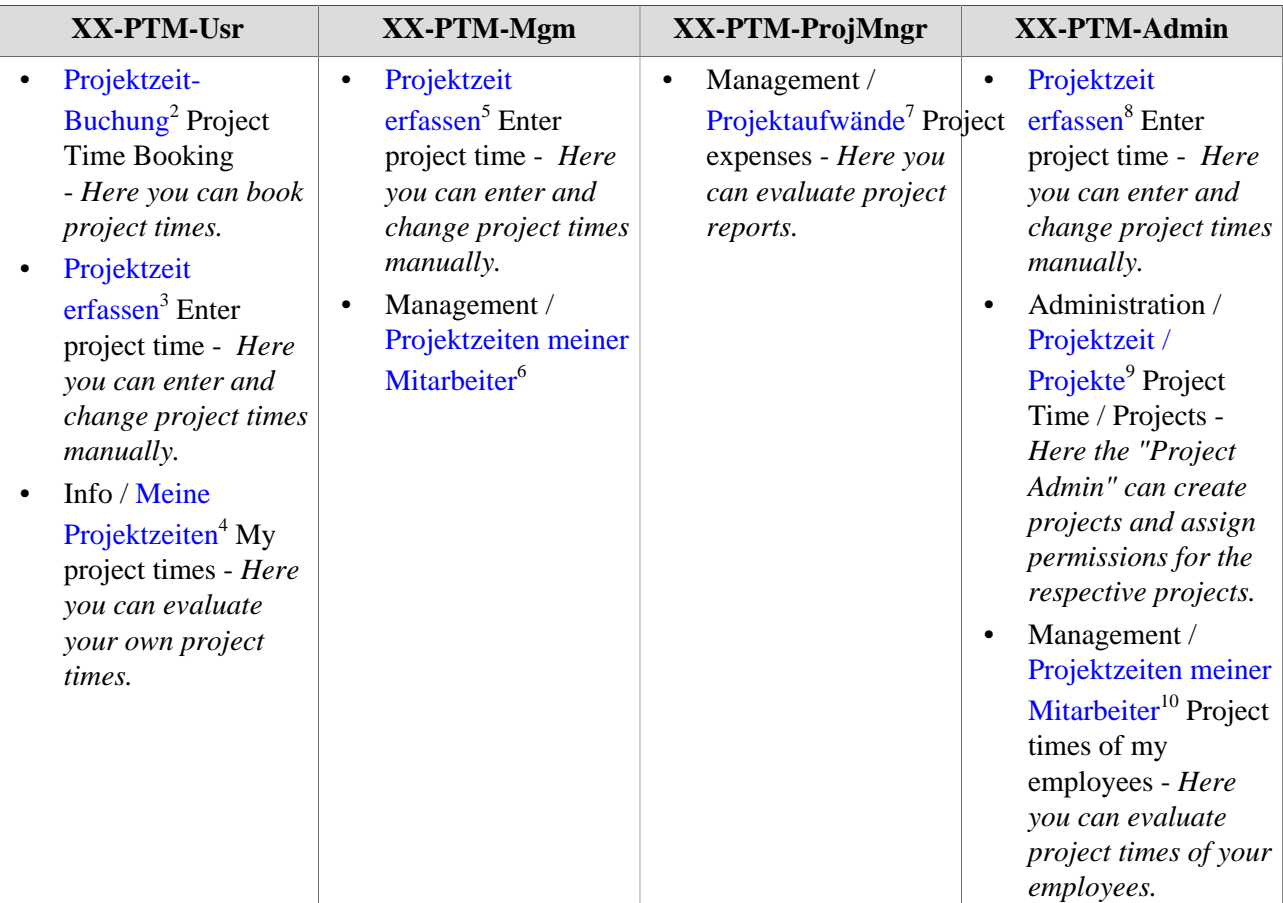

- 1. /daisy/personalwolke-admin/6161-dsy.html?language=4
- 2. /daisy/personalwolke-admin/6887-dsy.html?language=4
- 3. /daisy/personalwolke-admin/6888-dsy.html?language=4
- 4. /daisy/personalwolke-admin/6891-dsy.html?language=4
- 5. /daisy/personalwolke-admin/6888-dsy.html?language=4
- 6. /daisy/personalwolke-admin/6897-dsy.html?language=4
- 7. /daisy/personalwolke-admin/6896-dsy.html?language=4
- 8. /daisy/personalwolke-admin/6888-dsy.html?language=4
- 9. /daisy/personalwolke-admin/6894-dsy.html?language=4
- 10. /daisy/personalwolke-admin/6897-dsy.html?language=4